~2015 - Año del Bicentenario del Congreso de los Pueblos Libres"

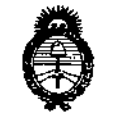

Ministerio de Galud Geretaria de Políticas .<br>Begulación e Institutes AS 131.AT

DISPOSICIÓN Nº R 899

1

Ţ

BUENOS AIRES, <sup>2</sup> <sup>7</sup> OCT. <sup>2015</sup>

VISTO el Expediente Nº 1-47-3110-1286-15-6 de la Administración Nacional de Medicamentos, Alimentos y Tecnología Médica; y

#### CONSIDERANDO:

Que por las presentes actuaciones la firma CLINICALAR S.A. solicita la I autorización de la modificación del Certificado de Inscripción en el RPPTM N° PM 1892-7, denominado: Sistema de Diagnóstico por Ultrasonido, marca: Samsung Medison.

Que lo solicitado se encuadra dentro de los alcances de la Disposición ANMAT Nº 2318/02, sobre el Registro Nacional de Productores y Productos de Tecnología Médica (RPPTM).

aportada ha satisfecho los requisitos, de la i<br>I normativa aplicable. Que la documentación

Que la Dirección Nacional de Productos Médicos ha tomado la intervención que le compete.

Que se actúa en virtud de las atribuciones conferidas por los Decretos Nº 1490/92, 1886/14 y 1368/15.

Por ello;

 $\overline{1}$ 

# EL ADMINISTRADOR NACIONAL DE LA ADMINISTRACIÓN NACIONAL DE CUNICALARAMENTOS, ALIMENTOS y TECNOLOGÍA MÉDICA DISPONE:

ARTICULO 1º- Autorízase la modificación del Certificado de Inscripción en el RPPTM N° PM 1892-7, denominado: Sistema de Diagnóstico por Ultrasonido, marca: Samsung Medison.

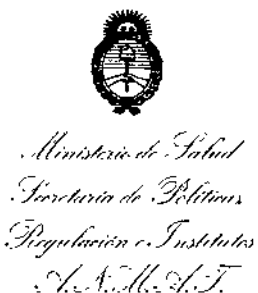

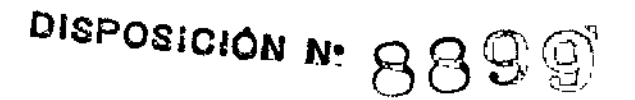

 $\overline{1}$ 

ARTICULO 2° - Acéptese el texto del Anexo de Autorización de Modificaciones, el cual pasa a formar parte integrante de la presente Disposición y que deberá agregarse al Certificado de Inscripción en el RPPTM N° PM 1892-7.

ARTICULO 3° - Regístrese; por el Departamento de Mesa de Entradas notifíquese al interesado y hágasele entrega de copia autenticada de la presente Disposición, conjuntamente con su Anexo, rótulos e instrucciones de uso autorizadas; gírese a la Dirección de Gestión de Información Técnica para que efectúe la agregación del Anexo de Modificaciones al certificado. Cumplido, archívese.

Expediente Nº 1-47-3110-1286-15-6

DISPOSICIÓN NO

sao

980 P DR. LEONARDO VERNA **UBADMINI&TRADOR NACIONAL** DECRETO N° 1368/2015 A,N.M.A.T.

ŧ

, llinisterie de Salud ~f *,CJ/ "\_,/"rN/",,,i7* ,¡( .*y",.,.~..,.,.• "~YN,0",,,;.,".h.;////,.//u* . c;( *1::;;1* "'>/.7

#### ANEXO DE AUTORIZACION DE MODIFICACIONES

El Administrador Nacional de la Administración Nacional de Medicamentos, Alimentos (C) Tecnología Médica (ANMAT), autorizó mediante Disposición Alimentos (V) i ecnología medica (Alvivia)), autorizo mediante Disposición<br>Nº....................., a los efectos de su anexado en el Certificado de Inscripción en el RPPTM N° PM 1892-7 Y de acuerdo a lo solicitado por la firma CLINICALAR S.A., la modificación de los datos característicos, que figuran en la tabla al pie, del producto inscripto en (RPPTM) bajo:

Nombre genérico: Sistema de Diagnóstico por Ultrasonido.

Marca: Samsung Medison.

Disposición Autorizante de (RPPTM) Nº 6068/14 de fecha 22 de agosto de 2014.

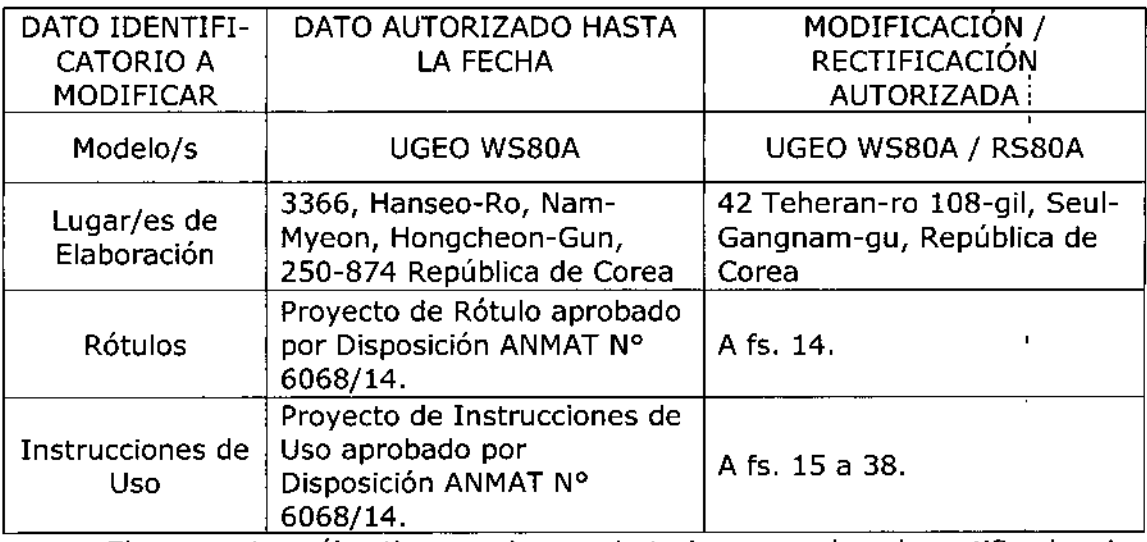

Tramitado por expediente N° 1-47-5713/14-5,

Autorización antes mencionado. El presente sólo tiene valor probatorio anexado al certificado de ,

Se extiende el presente Anexo de Autorización de Modificaciones del (RPPTM) a la firma CLINICALAR S.A., Titular del Certificado de Inscripción en el RPPTM N° PM-1892-7, en la Ciudad de Buenos Aires, a los día5IVOCT;20'15 Expediente Nº 1-47-3110-1286-15-6

DISPOSICIÓN NO UR. LEONARDO VERNA SUBADMINISTRADOR NACIONAL DECRETO Nº 1368/2015

 $A, N, M, A, T$ .

3

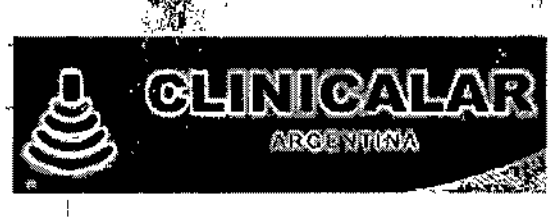

# 8899

2 7 OCT. 2015

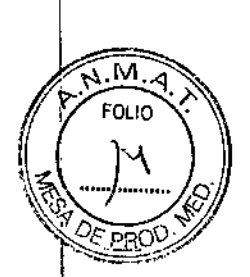

Sistema de diagnóstico por ultrasonido

# ANEXO III B: PROYECTO DE RÓTULOS

Proyecto de Rótulos

FABRICANTE: SAMSUNG MEDISON CO. LTD. 'DIRECCIÓN: 42 Teheran-ro 108-gil, Seul-Gangnam-guRepública de Corea. **IMPORTADOR: CLINICALAR S.A.** DIRECCIÓN: DR. ANTONIO MALAVER 4872 - FLORIDA ESTE - (1603) - Provincia de Bs As, Argentina. **PRODUCTO:** Sistema de diagnóstico por ultrasonido MODELO:UGEO WS80A / RS80A **MARCA: SAMSUNG MEDISON**  $N/S$ : **Condiciones ambientales:** Operación: 700-1060 hPa Links depresión. Almacenamiento: 700-1060 hPa Operación: 30% a 75% Limites de humedzáj Almacenamiento y envío: 20% a 90% Operación: 10 °C ~ 35 °C **Maik acharmachta** Almacenamiento y envío: -25 °C ~ 60 °C

### FECHA DE FABRICACIÓN:

DIRECTOR TÉCNICO: Ing. Eduardo Leon KruchowskiMNº 8.282 CONDICIÓN DE VENTA: Venta exclusiva a profesionales e instituciones sanitarias AUTORIZADO POR LA ANMAT - PM 1892-7 Consulte las Instrucciones de Uso

## ETIQUETA PROVISTA POR EL FABRICANTEEtiqueta 2. Manejo del equipo.

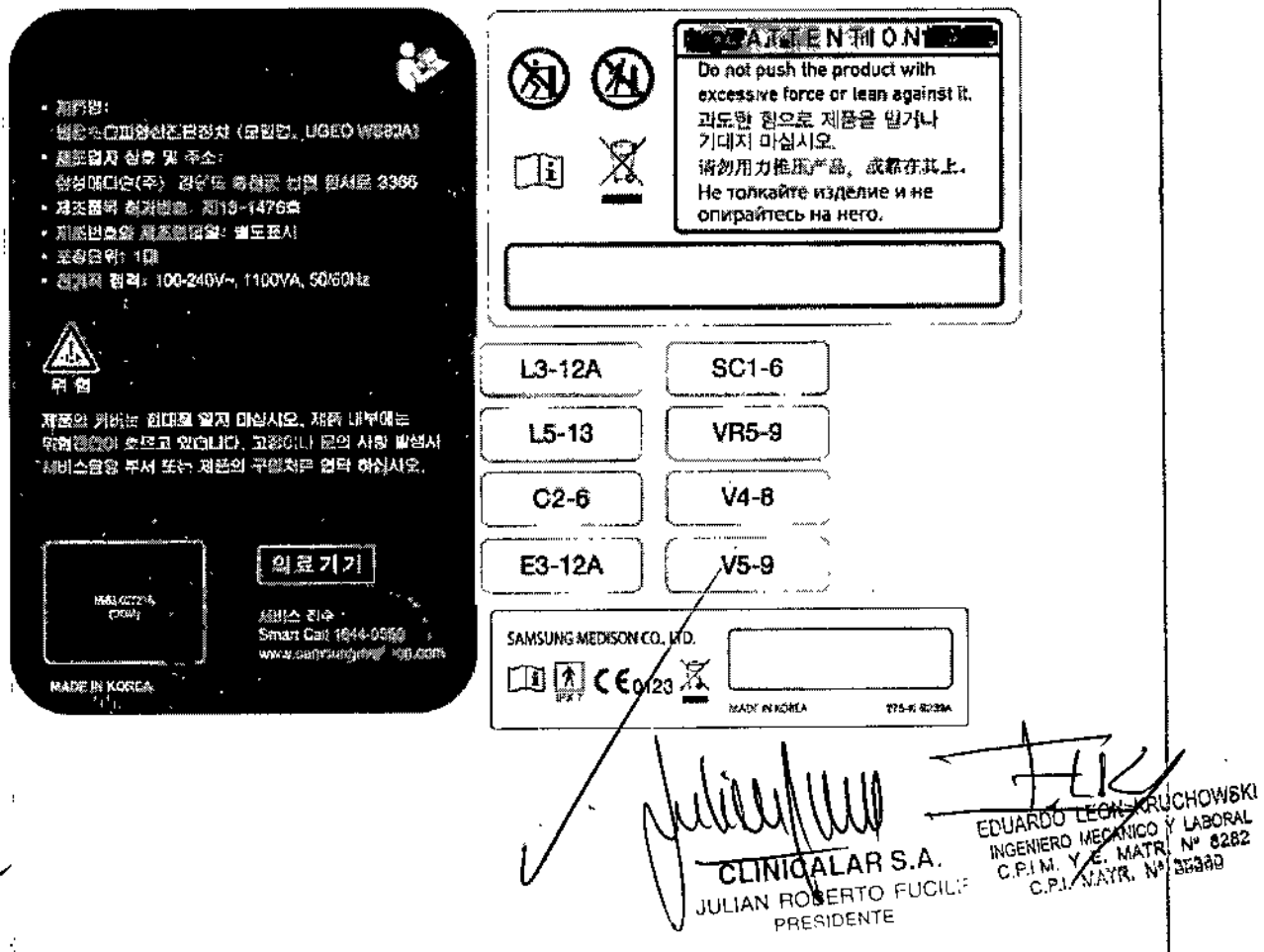

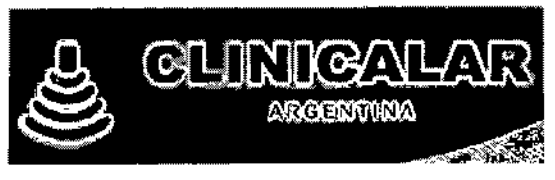

# 8899

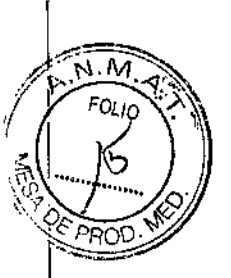

# **ANEXO III B: INSTRUCCIONES DE USO**

3.1. Las indicaciones contempladas en el ítem 2 de éste reglamento (Rótulo), salvo las que figuran en los ítem 2.4 y 2.5;

#### Provecto de Rótulos

FABRICANTE: SAMSUNG MEDISON CO. LTD. DIRECCIÓN: 42 Teheran-ro 108-gil, Seul-Gangnam-gu República de Corea. **IMPORTADOR: CLINICALAR S.A.** DIRECCIÓN; DR. ANTONIO MALAVER 4872 - FLORIDA ESTE - (1603) - Provincia de Bs As, 'Argentina. PRODUCTO: Sistema de diagnóstico por ultrasonido MODELO:UGEO WS80A / RS80A **MARCA: SAMSUNG MEDISON** 

#### **Condiciones ambientales:**

ri.

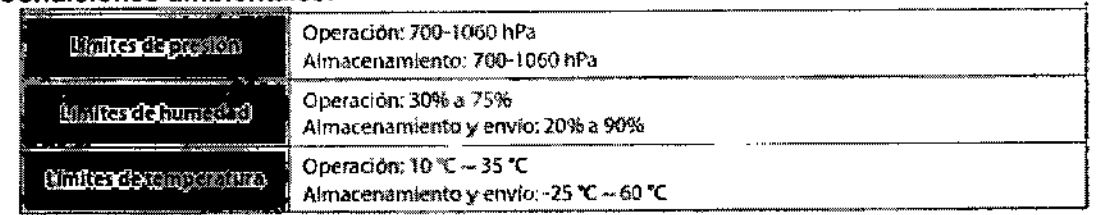

### DIRECTOR TÉCNICO: Ing. Eduardo Leon KruchowskiMNº 8.282 CONDICIÓN DE VENTA: Venta exclusiva a profesionales e instituciones sanitarias AUTORIZADO POR LA ANMAT - PM 1892-7

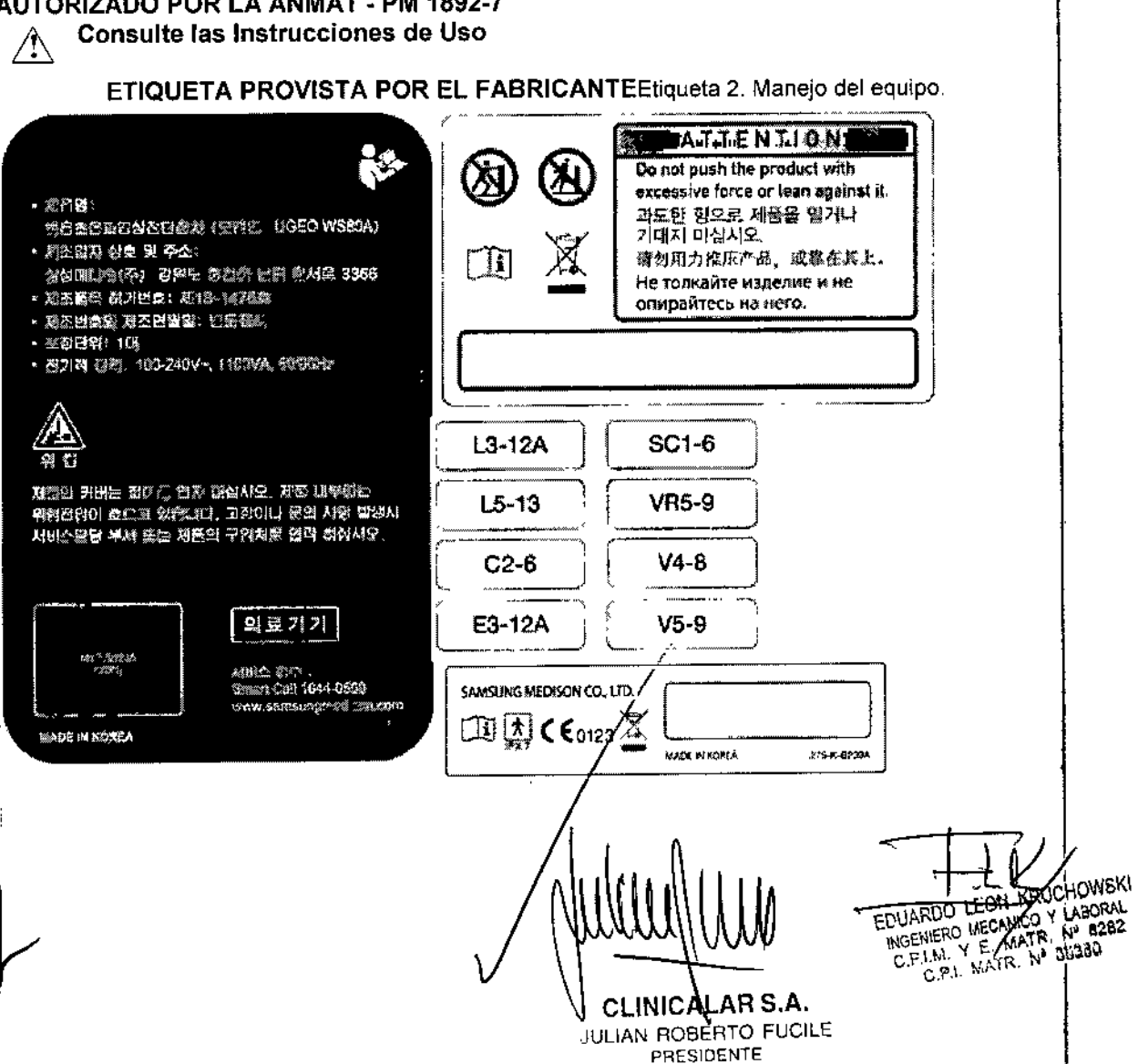

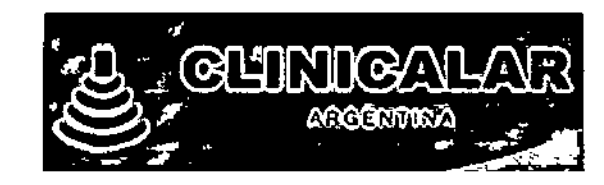

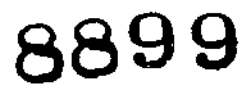

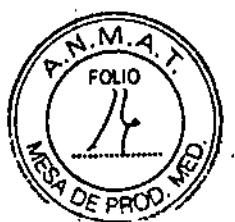

3.2. Las prestaciones contempladas en el item 3 del Anexo de la Resolución GMC N° 72/98 que dispone sobre los Requisitos Esenciales de Seguridad y Eficacia de los Productos Médicos y los posibles efectos secundarios no deseados; ¡.

#### Prestaciones

El sistema compuesto por el ec6grafo y sus transductores permite visualizar en tiempo real estructuras anatómicas, sus caracteristicas yprocesosdinámicos dentro del cuerpo humano mediante ultrasonido con fines diagnósticos. <sup>1</sup>

|<br>Las aplicaciones clínicas dependen del software instalado y de las características especificas de cada transductor.

#### Contraindicaciones

El sistema no está diseñado para uso oftalmológico ni para aplicaciones que provoquen que la onda de ultrasonido atraviese el ojo.

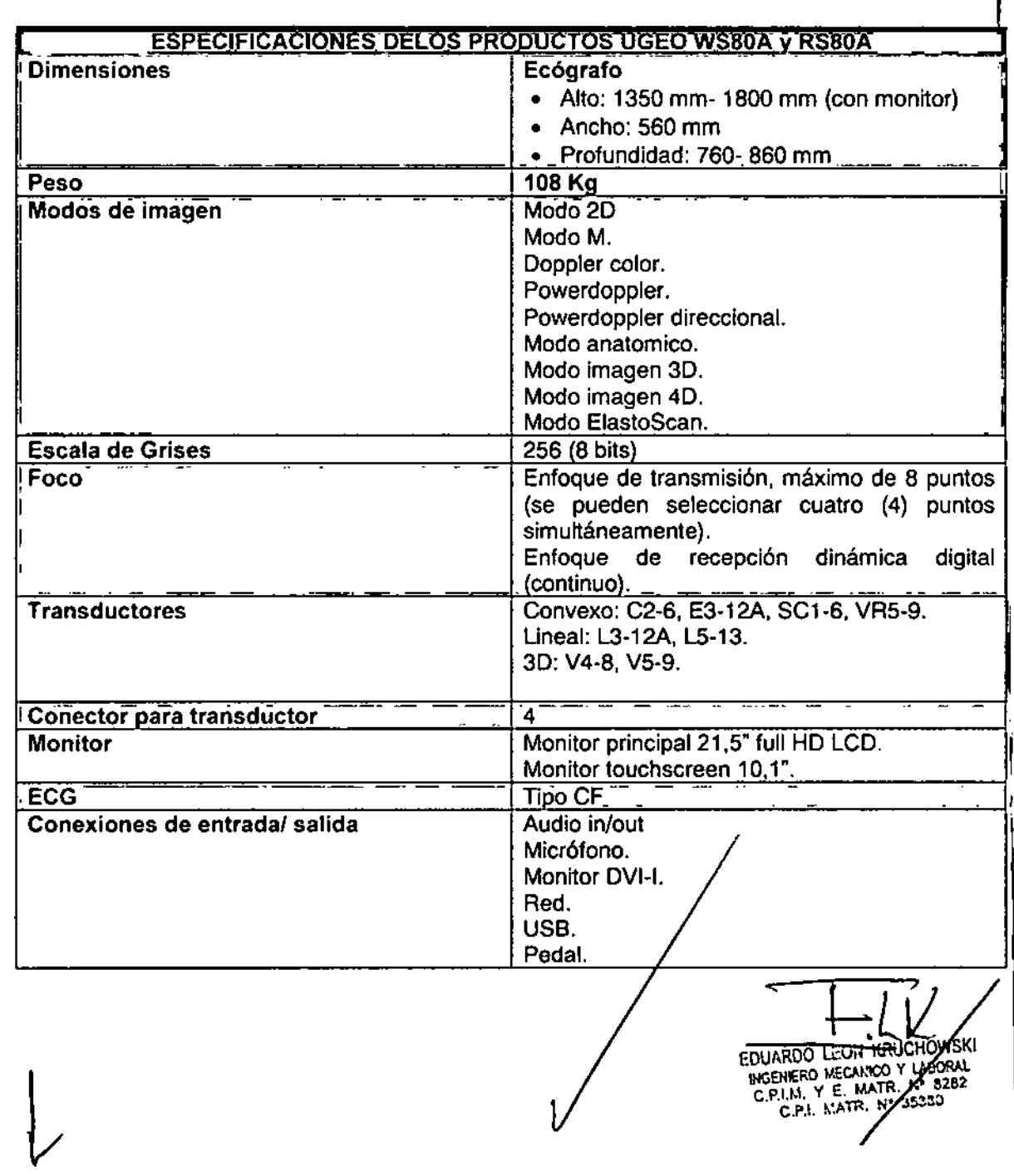

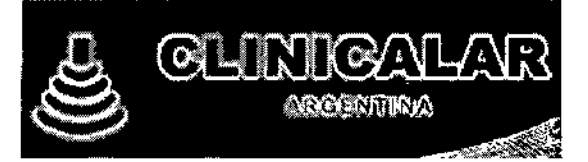

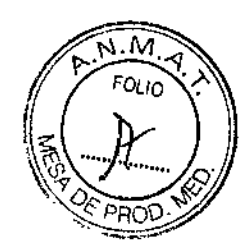

8899

۰.

#### Tabla comparativa de aplicaciones

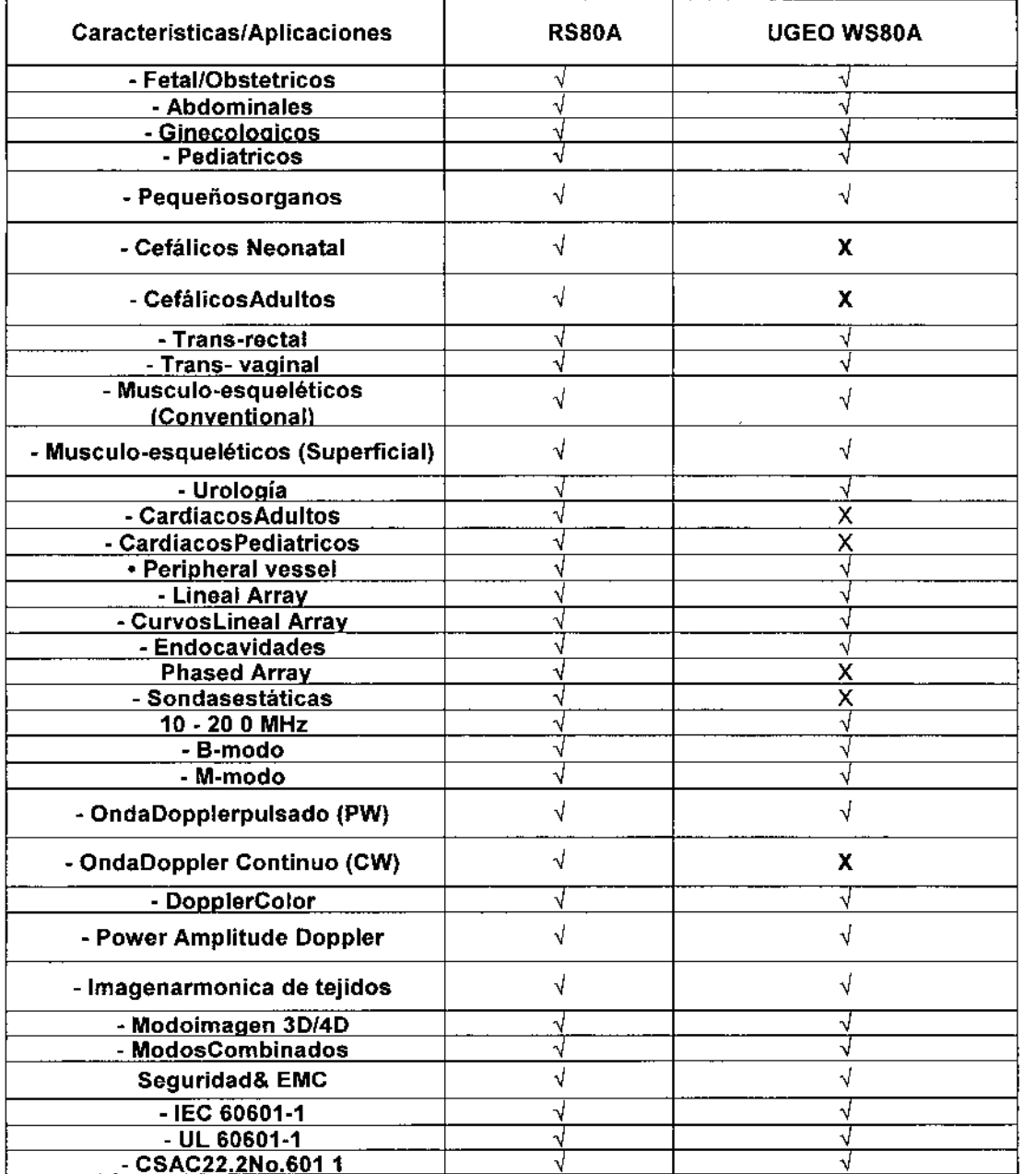

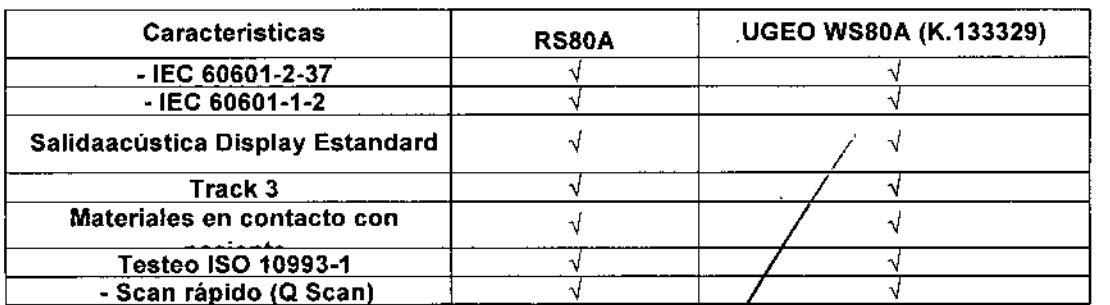

ΛŹ EDUARDO LEON KAUCHOWSKI

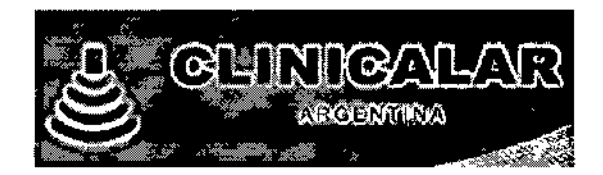

 $\overline{\phantom{a}}$ 

E.

Ē

 $\overline{1}$ 

 $\frac{1}{2}$ 

 $\overline{1}$ 

ţ

 $\mathbb{I}$ 

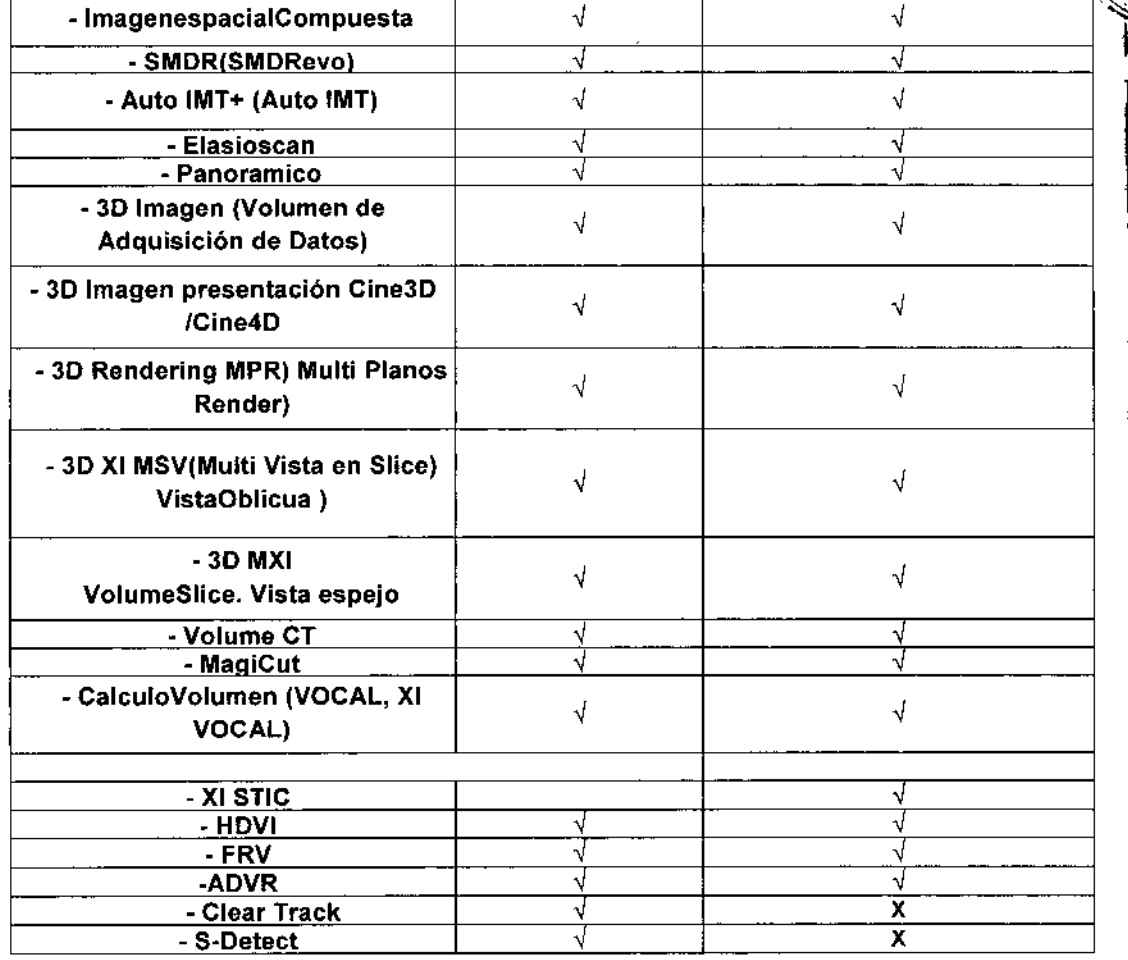

EDUARDO LEON RUCHOWSKI<br>INGENIERO MECANICO Y LABORAL<br>C.P.I.M. Y E. MATR. Nº 2222<br>C.P.I. MATR. Nº 22333

8899

运动

 $F_{O_{\ell/2}}$ 

Ð

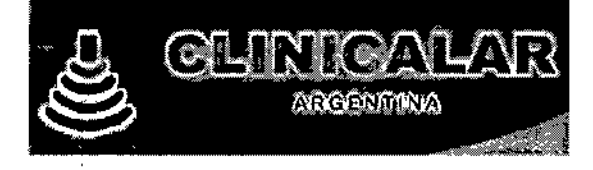

 $\Rightarrow$ 

÷

**8899**

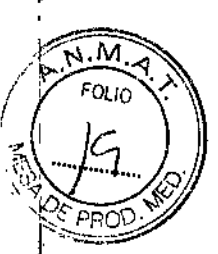

**3.3. Cuando un producto médico deba instalarse con otros productos médicos o conectarse a los mismos para funcionar con arreglo a su finalidad prevista, debe ser provista de información suficiente sobre sus características para identificar** lo~ **productos médicos que deberán utilizarse a fin de tener una combinación segura;**

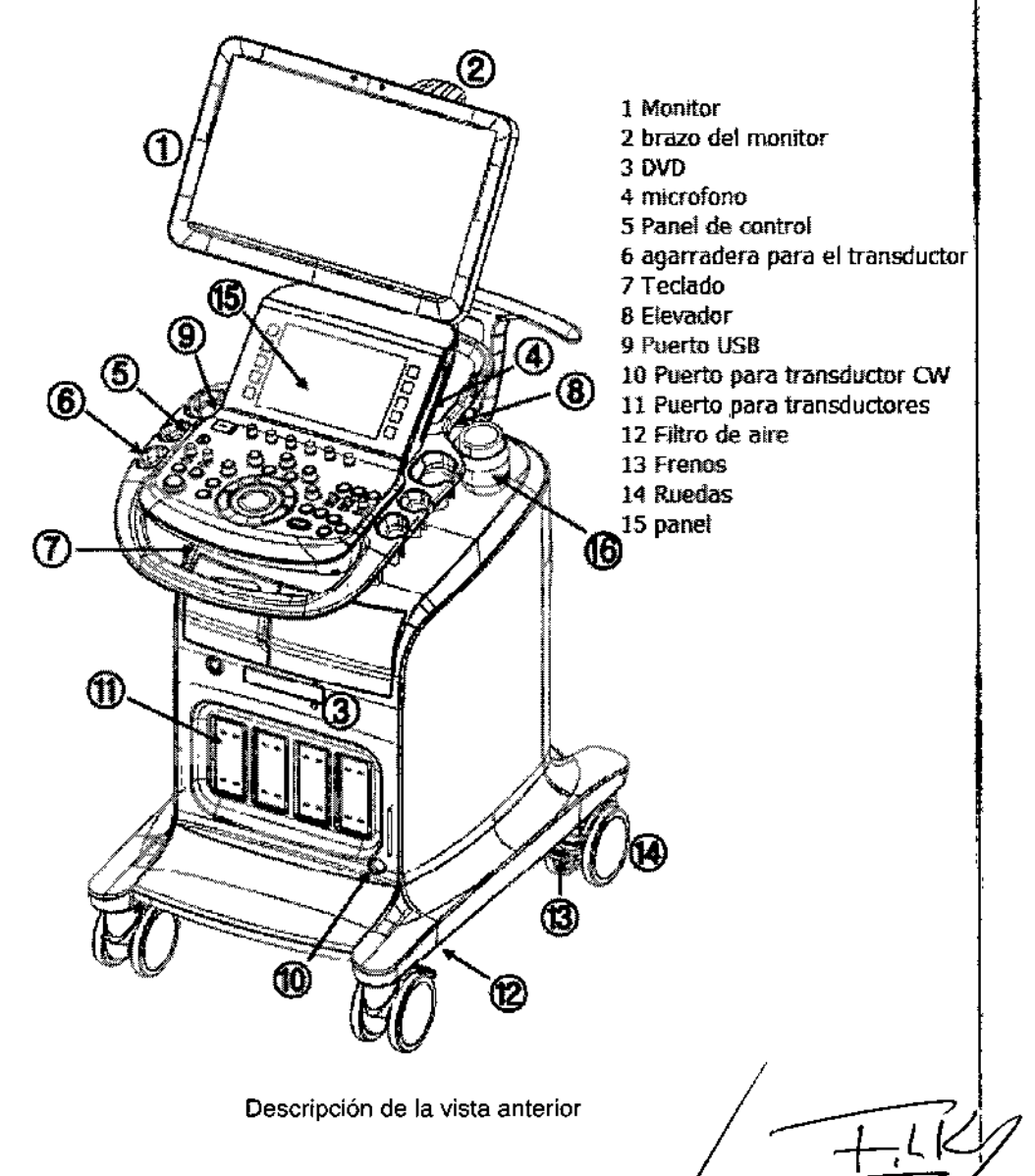

EDUARDO LEON KAUCHOWSKI INGENIERO MECANICO Y LABORAL<br>C.P.I.M. Y E. MATR. Nº 8282

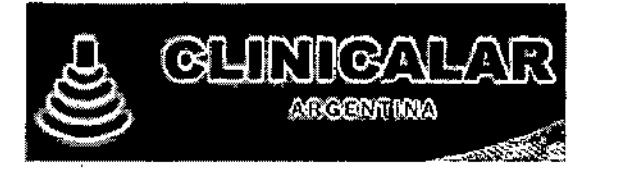

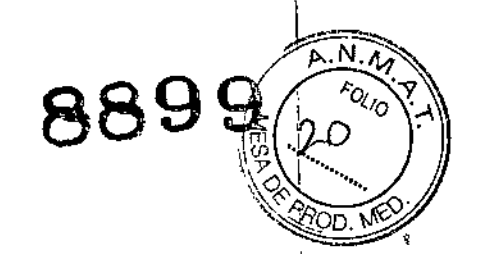

'!'

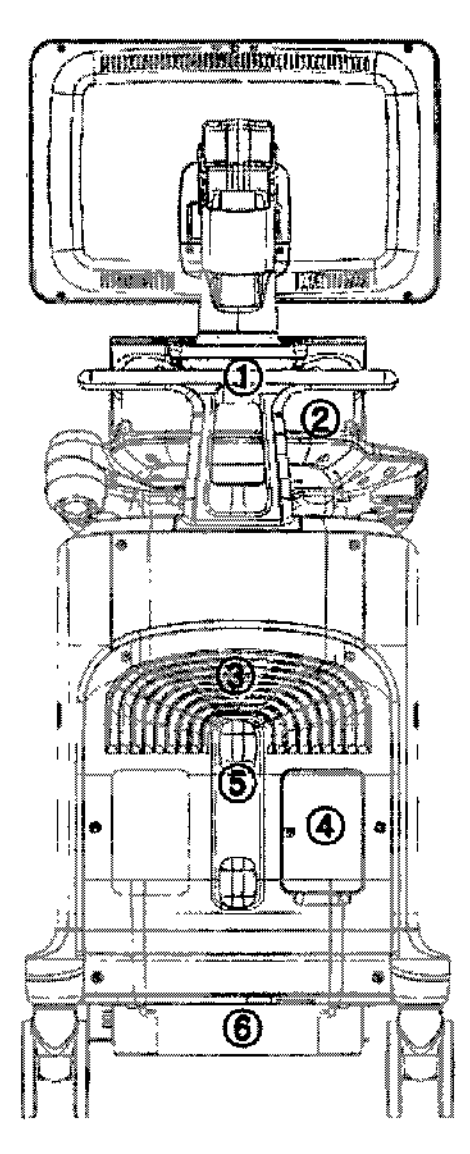

- 1manija
- 2 Compartimiento
- 3 Ventilación
- 4 Panel Trasero
- 5 Gancho para el cable
- 6 Cable de alimentación

Descripción de la vista posterior

#### **SEGURIDAD**

Lea atentamente la información de seguridad del producto. Ésta relacionada con el equipo de ultrasonido, los transductores, y dispositivos conectados opcionales conectados al ecógrafo.

Los dispositivos están diseñados para ser utilizados solamente por o bajo la supervisión de un médico calificado en esta clase de equipos.

**El** uso prolongado del ultrasonido (3D, 40) puede llegar a producifeth

**EDUARDO LEON KRUCHOWSKI** EDUARDO LEON KRUCHUWSKI<br>INGENIERO MECANICOY LABORAL<br>C.P.I.M. Y E MATR. Nº 8282<br>C.P.I. KATR/Nº 32430

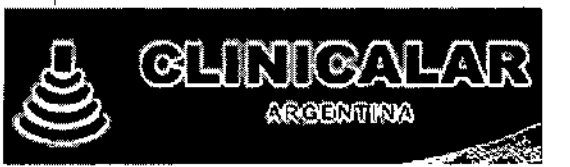

# $N.M$ FOLIO 889 ാവ

ÿ

ŧ

## SÍMBOLOS DE SEGURIDAD

Ĵ

La comisión Electrotécnica internacional (IEC) ha establecido un conjunto de símbolos para<br>utilizar en dispositivos médicos activos. Estos de detallan a continuación

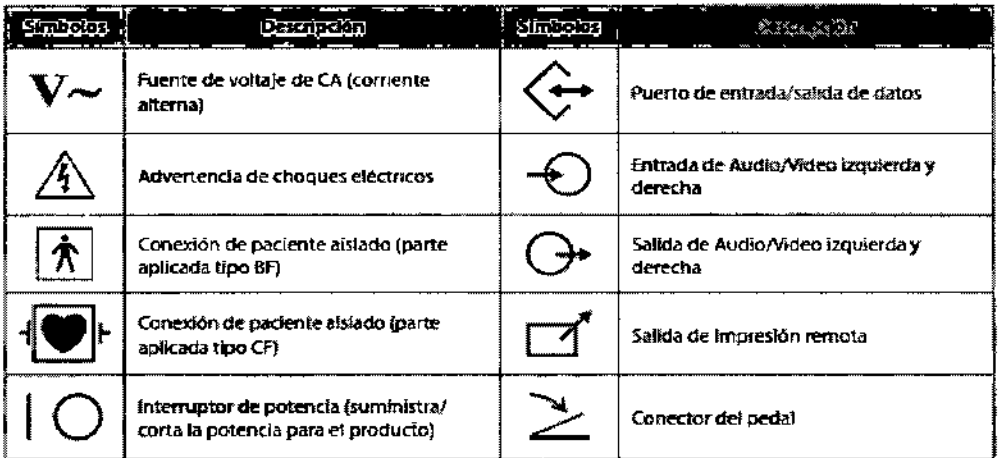

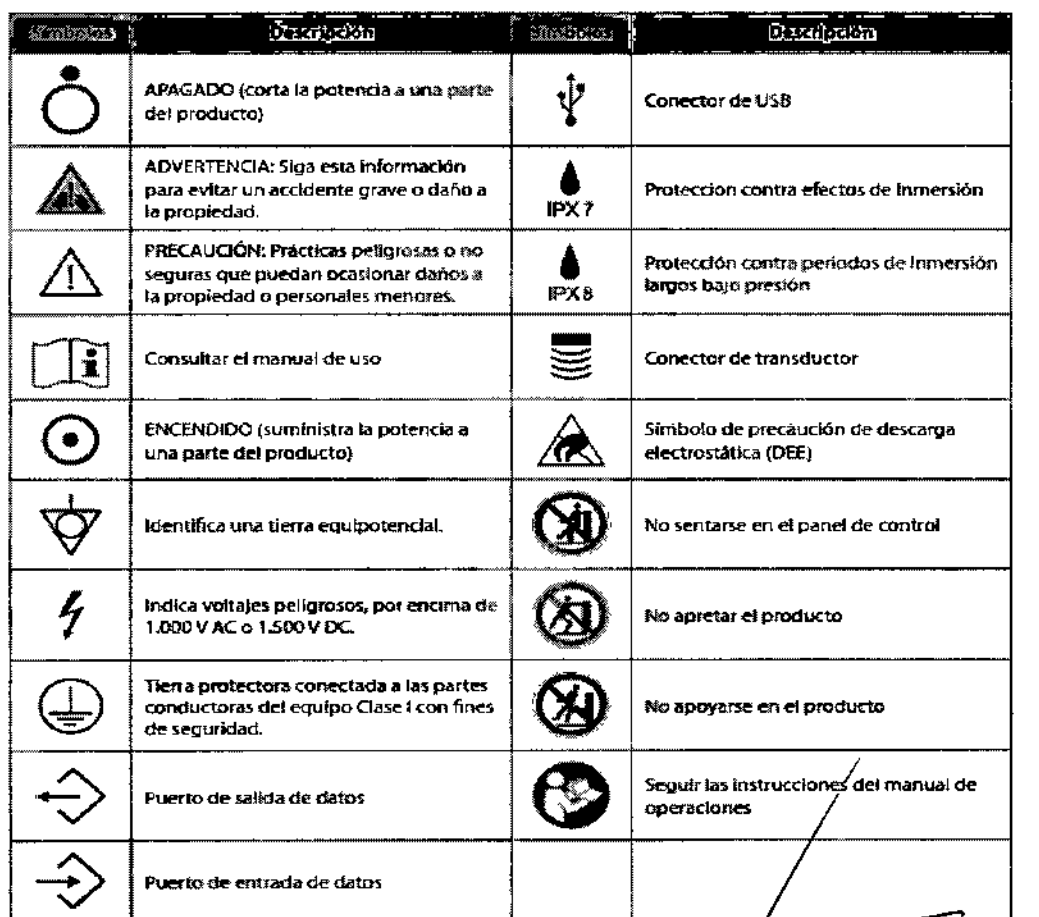

EDUARDO LEON KROCHOWSKI<br>INGENIERO MECANICO Y LABORAL<br>C.P.L.M. Y E MATR. N° 2822<br>C.P.L. MATR. N° 26230

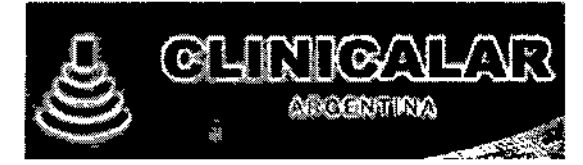

រុឧ99

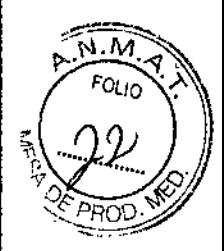

# :: Seguridad eléctrica

Este equipo ha sido comprobado como un equipo Clase 1 con piezas aplicadas tipo BF.

# Prevención de descargas eléctricas

Cualquier equipo adicional conectado a equipos médicos electrónicos debe cumplir con las normas respectivas de la IEC (por ejemplo, IEC60950/EN60950 para equipos de procesamiento de datos, IEC60601-1/EN60601-1 para dispositivos médicos). Además, todas las configuraciones de los mismos deberán cumplir con los requerimientos para sistemas médicos electrónicos (consulte IEC60601-1-1/EN60601-1-1). Cualquier persona que conecte equipos adicionales a puertos de entrada y salida de señal de equipos médicos eléctricos debe asegurarse de que tal equipo cumpla con las normas IEC60601-1-1/EN60601-1-1.

### **ADVERTENCIA:**

- Se pueden producir descargas eléctricas si este sistema, incluídos todos sus dispositivos externos de grabación y monitoreo, no están conectados a tierra correctamente.
- $\blacktriangleright$  Nunca abra la cubierta del producto. En todos los ajustes internos existen voltajes peligrosos y el personal calificado del Departamento de Soporte al Cliente de Samsung Medison debe realizar reerrulazos.
- to Siempre verifique el armazón, los cables y los enchufes del producto antes de usario Desconecte la fuente de potencia y no use el equipo, si el armazón presenta daños, como grietas y abolladuras, o si el cable está desgastado.
- > Siempre desconecte el sistema del tomacomiente antes de limpiarlo.
- $\blacktriangleright$  Todos los dispositivos de contacto con el paciente, como transductores y electrodos de registro de ECG, deben removerse del paciente antes de la aplicación de un puiso de desfibrilación de alto voltaje
- $\blacktriangleright$  Se debe evitar ei uso de gases anestesicos inflamables o gases oxidantes (N-O), porque existe el riesgo de que se produzca una explosión.
- $\blacktriangleright$  Evite instalar el sistema de tal forma que sea dificil para el operador desconectario de la fuente de potencia.
- > No use equipo quirúrgico de alta frecuencia con el sistema. El mal funcionamiento del equipo quirúrgico de alta frecuencia puede provocar quemaduras al paciente.
- El sistema solo debe conectarse a una fuente de suministro con tierra de protección para evitar riesgos de sufrir descargas eléctricas.

EDUARDO LEON KAUCHOWSK INGENIERO MECANCO Y LABORAL<br>C.P.I.M. Y E. MATR. Nº 2222 C.P.I. MATR. Nº 26350

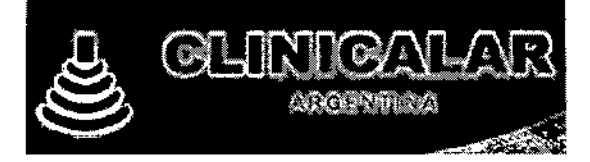

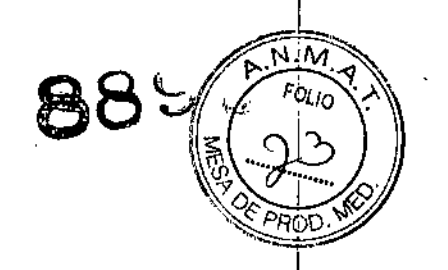

### **TRANSDUCTORES**

 $\frac{1}{2}$ 

Los transductores utilizados en UGEO WS80A y WS80A se detallan a continuación:

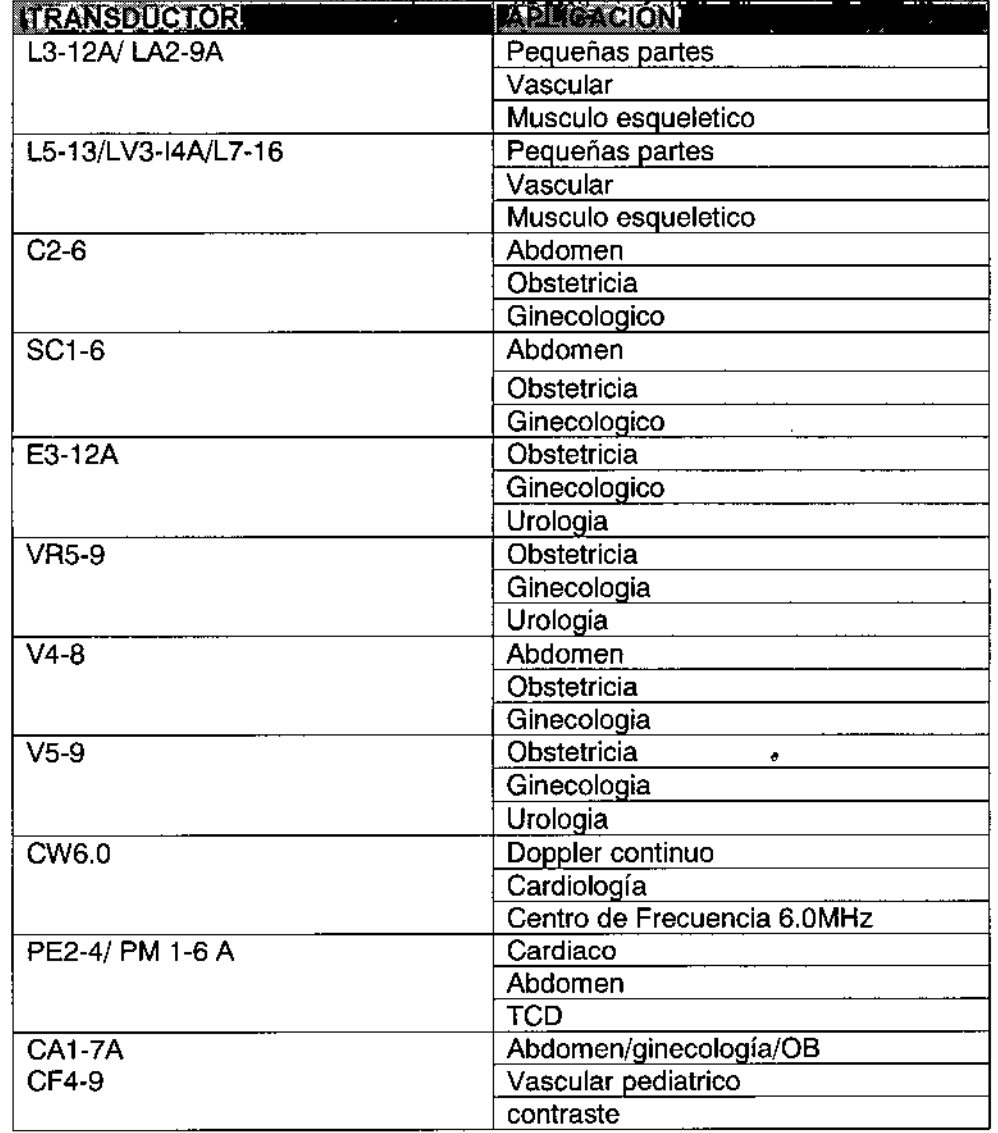

3.4. Todas las informaciones que permitan comprobar si el producto médico está bien instalado y pueda funcionar correctamente y con plena seguridad, así como los datos relativos a la naturaleza y frecuencia de las operaciones de mantenimiento y calibrado que haya que efectuar para garantizar permanentemente el buen funcionamiento y la seguridad de los productos médicos;

EDUARDO LEON KAUCHOWSKI<br>INGENIERO MECANO Y LABORAL<br>C.P.M. Y E. MATR. Nº 6282

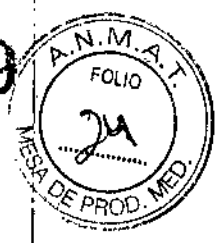

## \* Entorno electromagnético: Normativa

El equipo de ultrasonido solo debe utilizarse en un lugar con aislamiento y que cumpla con el nivel minimo de protección RF, e igualmente para cada cable que entre a dicho fugar. Las fuerzas de campos fuera del lugar aislado causados por transmisores fijos de RF, según lo determine un estudio de campo electromagnético local, deben ser menores de 3 V/m.

Es esencial que se comprueben el nivel de protección real y el filtro de atenuación del lugar aíslado para asegurar que cumplan con la especificación mínima.

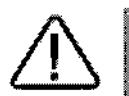

**QUINI (C/I** 

PRECAUCIÓN: Si el sistema está conectado a otros equipos provistos por el diente, como una red de âtea local (LAN) o una impresora remota, Samsung Medison no puede garantizar que el equipo remoto funcione correctamente en la presencia de tos fenómenos electromagnéticos.

# **Cubiertas**

Las cubiertas se recomiendan para aplicaciones clínicas de naturaleza invasiva, por ejemplo, usos intraoperatorios, transrectales, transvaginales y de biopsia. El uso de una cubierta también impide la contaminación con la sangre u otros fluidos corporales durante operaciones o una biopsia.

Samsung Medison no provee cubiertas, por lo cual las cubiertas correspondientes se deben comprar de forma independiente.

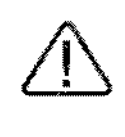

#### **ADVERTENCIA:**

- Siemore mantenga las cubiertas en un estado estéril.
- Las cubiertas son desechables. No las utilice más de una vez.
- 54 las cubierras están rotas o sucias luego del uso, lave y desmfecte el transductor.
- $\blacktriangleright$  En aplicaciones neuroquinirgicas, utilise un transductor desinfectado con gel esteril y una cubierta estéril libre de pirògenos.
- $\blacktriangleright$  Si la cubierta estéril es perforada durante cualquier examen neuroquirúrgico relacionado con un paciente que padoce de enfermedad de Creutzfekit-Jakob, el transductor no se podrá esterilizar con ningún método de desinfección.
- Algunas cubiertas contienen talco y látex de goma, lo que puede causar alergias en ciertos individuos. Consulte la Alerta Médi**ca de la** FDA emitida el 29 de marzo de 1991.

## ♪ Instalación de la cubierta

- 1. Retire la cubierta del embalaje y liènela con gel de ultrasonido. Desembale la cubierta y liènela con gel de acoplamiento acústico.
- 2. Inserte la sonda en la funda y retire la punta de látex para cubrir completamente la sonda. Si es posible, cubra también el cable del transductor.
- 3. Asegúrese de que no se queden atrapadas burbujas de aire en el gel de ultrasonido. Si es necesario, fije la cubierta al transductor y su cable.
- 4. Deseche la cubierta luego de usarla.

EDUARDO LEON KRI HOWSKI: INGENIERO MECANICO **LABORAL** . MA C 91 M

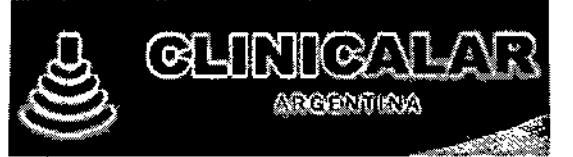

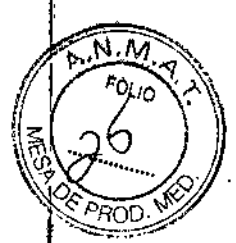

# Precauciones de seguridad para transductores

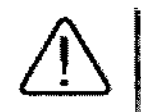

### **PRECAUCIÓN:**

- > No aplique impactos mecânicos al transductor.
- le No coloque el cable dei transductor en el piso, donde lo puedan comprimir caminantes o ruedas de equinos, etc. No aplique fuerza excesiva al doblar o tirar del cable.
- $\blacktriangleright$  No sumerja el transductor en ninguna sustancia inaproptada, por ejemplo: akoñsa, bianojusados, cloruro de amonio o peróxido de hidrógeno.
- $\blacktriangleright$  No exponse el transductor a temperaturas de +50°C o mayores.

El transductor puede dañarse fácilmente si se utiliza de forma inadecuada o si entra en contacto con ciertas sustancias químicas. Siga siempre las instrucciones en el manual del usuario para inspeccionar el cable, estuche y iente del transductor antes y después de cada uso.

Compruebe que el transductor no tenga grietas, piezas rotas, filtraciones ni bordes afilados. Si se presentan daños en el transductor, deje de utilizarlo inmediatamente y contacte al Departamento de Apoyo al Cliente de Samsung Medison. El uso de transductores dañados puede causar descargas eléctricas u otros riesgos a los pacientes y/o usuarios.

# I Uso y control de infecciones para transductores

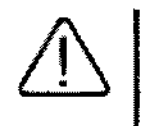

ADVERTENCIA: No se deben realizar tratamientos neuroquirúrgicos ni realizar exámenes en pacientes con enfermedad de Creutzfekit-Jakob (enfermedad cerebral mortal causada por un virus). Si se utiliza un transductor en un paciente que padece de este trastorno, tal transductor no oodrá ser esterilizado por ningún método.

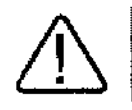

PRECAUCIÓN: Se debe lavar y desinfectar en abundancia para evitar infecciones. Esta es la responsabilidad del usuario que administra y realiza los procesos de desinfección del equipo. Siempre debe utilizar detergentes legalmente aprobados.

El escáner de imagen ultrasonográfica utiliza ondas de ultrasonido y entra en contacto directo con el paciente durante su uso. Dependiendo de los tipos de exámenes, tal contacto puede ocurrir en diferentes áreas del cuerpo, incluida la piel en estado normal, o la ubicación de una transfusión de sangre durante un procedimiento quirúrgico.

Teóricamente, el método más efectivo para evitar la transmisión de infecciones entre los pacientes sería el utilizar cada transductor una sola vez. Sin embargo, ya que los transductores son costosos¦y de diseño complejo, es preciso utilizarlos varias veces. Por tanto, se dében seguir cuidadosamente las instrucciones de sequridad para minimizar el riesgo de infección entre los pacientes.

EDUARDO LEON WRUCHOWSKI INGENIERO MECANO Y LABORAL<br>C.P.I.M. Y E. MATR. Nº 6282<br>C.P.I. MATR. Nº 6660

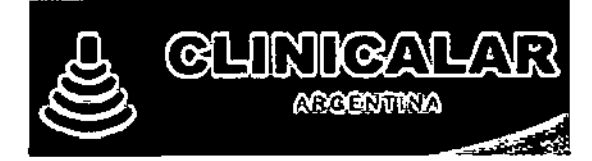

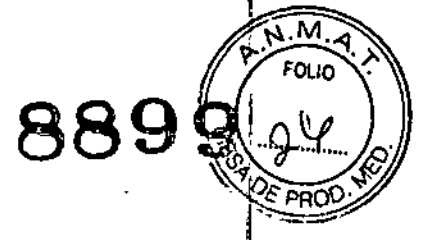

# E- Choques eléctricos

Los transductores utilizan energía eléctrica. Si entran en contacto con materiales conductores, hay riesgos de descargas eléctricas al paciente o al usuario.

### ADVERTENCIA:

- El Departamento de Soporte al Cliente de Samsung Medison debe revisas habitualmente que el producto no presente fugas eléctricas.
- > No sumerja el transductor en líquidos.
- No deje caer el transductor ni le aplique impactos mecânicos.
- Inspeccione el armazón, protector del cable, lente y sello para ver si hay daños, y compruebe que no hayan problemas de funcionamiento antes y después de cada uso.
- > No aplique fuerza excesiva para doblar, tirar o torcer el cable del transductor.
- $\blacktriangleright$  El fusible de protección de potencia protege al transductor y al producto de la corriente excesiva. Si el circuito protector de monitoreo de potencia detecta corriente en exceso, apaga la corriente del transductor para evitar el sobrecalentamiento y restringir la salida de potencia de uttrasonido.
- La temperatura del producto que hace contacto con pacientes es limitada por debajo de los 43 °C. La producción de potencia de ultrasonido (AP84) está dentro de los límites de las normas de la Administración de Alimentos y Fármacos (FDA) de los Estados Unidos.

**UCHOWSKI** EDUARDO LEON K **LABORAL** INGENIERO MECAN fo Y **SOEKU MECHANOLI LABURAL**<br>**JUAL Y E. MATR. Nº 2222**<br>C.P.L MATR. Nº 26200 C.P.I.M.

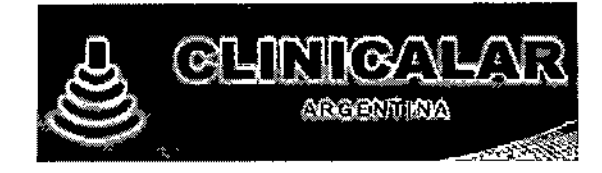

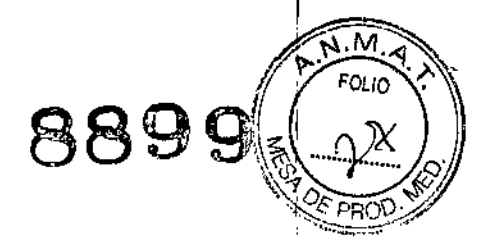

# Reemplazo del fusible

El fusible de protección de potencia protege al producto de sobrecorriente. Si el circuito de monitoreo y protección de potencia detecta excesos de corriente, interrumpe de inmediato la corriente al producto para evitar el sobrecalentamiento y restringir la salida de potencia del ultrasonido. Si el fusible se quema, reemplácelo como se muestra a continuación.

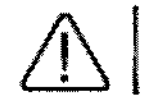

PELIGRO: Para evitar el riesgo de una descarga eléctrica, siempre desconecte el enchufe del cable del sistema antes de reemplazar un fusible.

- 1. Apaque el sistema y desconecte el cable de potencia del tomacorriente.
- 2. Presione la parte del medio del fusibles utilizado y hale hacia afuera.
- 3. Remueva el fusible antiquo y reemplácelo con un fusible nuevo.
- 4. Luego de instalar el nuevo fusible, conecte el enchufe al sistema.

En la siguiente tabla se indica información sobre el fusible.

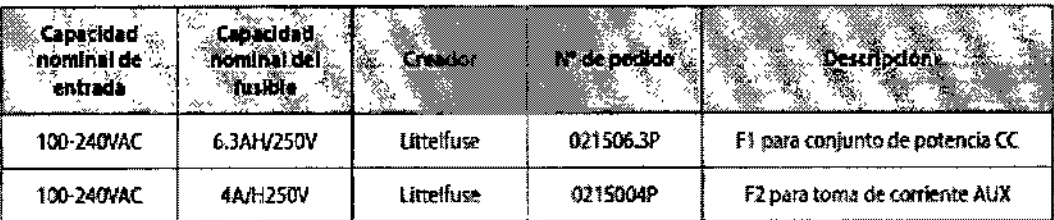

El fusible de este producto es para tornas de corriente.

El fusible se ubica bajo la placa control de potencia CA.

Los fusibles están marcados como F1 y F2.

EDUARDO LEON KRUCHOWSK INGENIERO MEGANCO Y LABORAL MATR. Nº 2282 C.P.I.M. Y. F ........<br>ಇ. ನೀ 353ರಲ  $C^{(p)}$ 

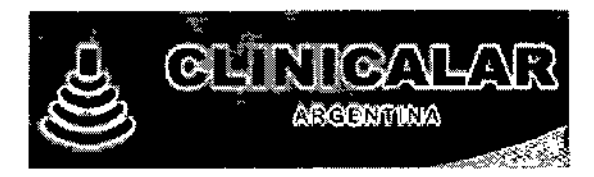

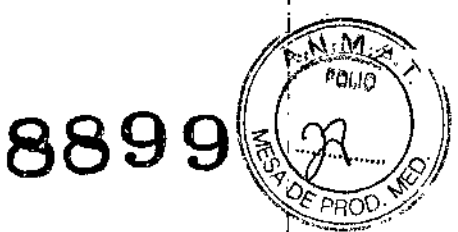

3.8 Si un producto medico está destinado a reutilizarse, los datos sobre los procedimientos apropiados para la reutilización, incluida la limpieza, desinfección, el acondicionamiento y en su caso, el método de esterilización si el producto debe ser resterilizado, así como cualquier limitación respecto al número posible de reutilizaciones

La siguiente tabla indica el tipo de detergente, desinfectantes o gel utilizados para realizar la limpieza de los transductores. Todos los transductores son probados de acuerdo con los criterios de protocolos IPX 7.

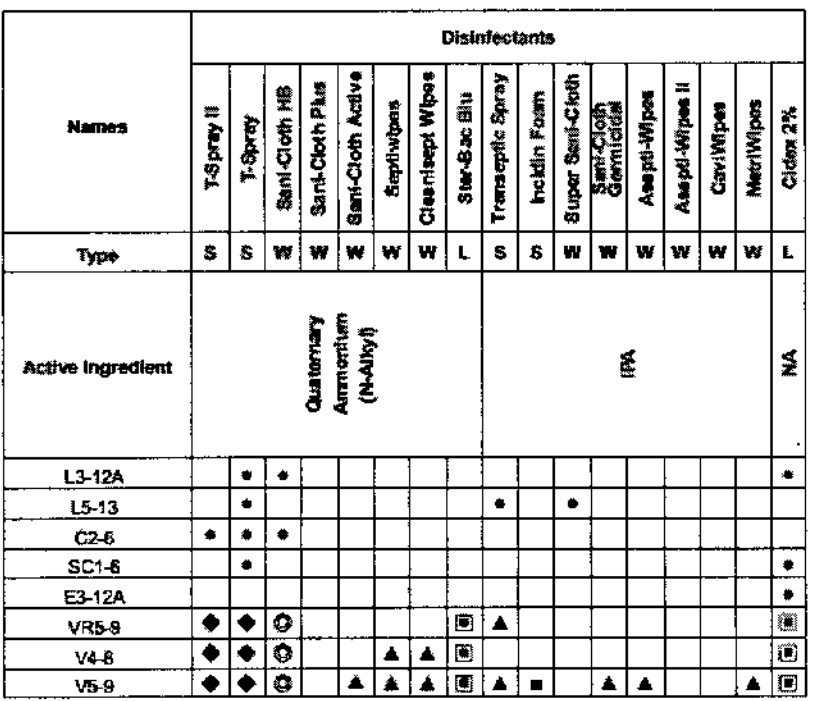

EDUARDO LEON KRUCHOWSKI EDUARDO LEON ARUCHOWSN

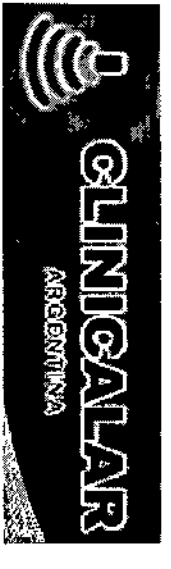

 $\mathcal{L}$ 

 $\mathcal{L}$ 

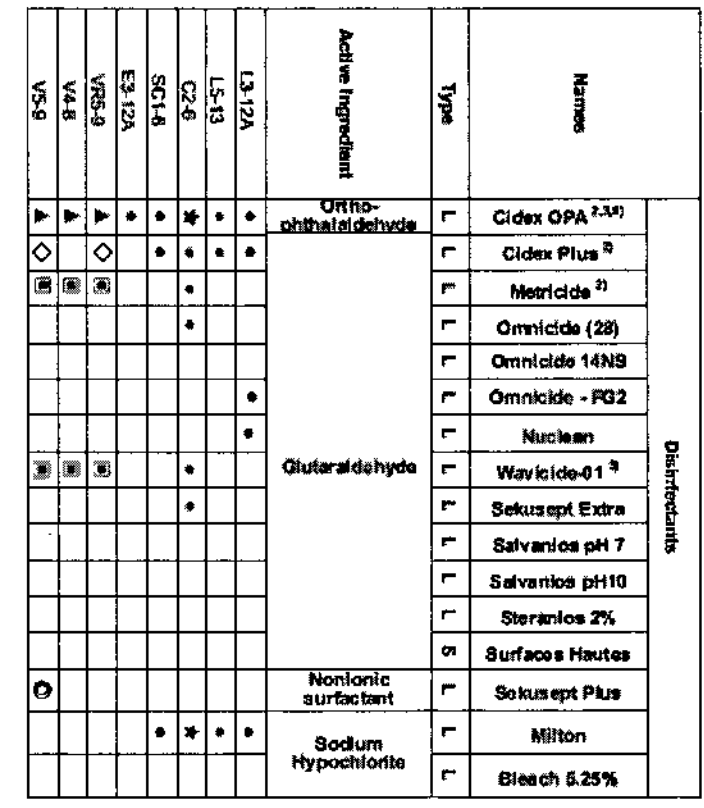

ा पुर

 $-$ 

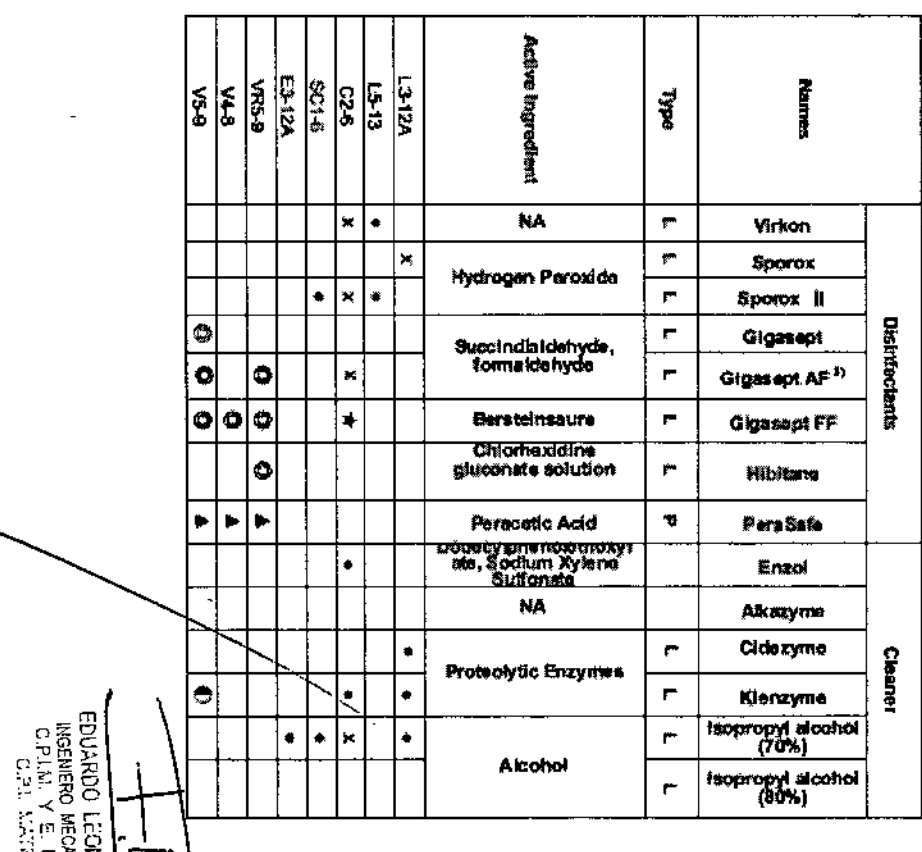

医胃机

ा प्रा

HONSKI<br>LABORAL<br>Y E222

9999 傳奇 ೧೬೮ ಕೆ

# 8899

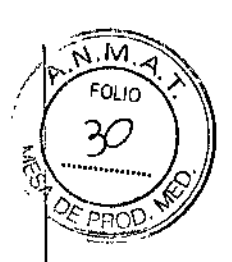

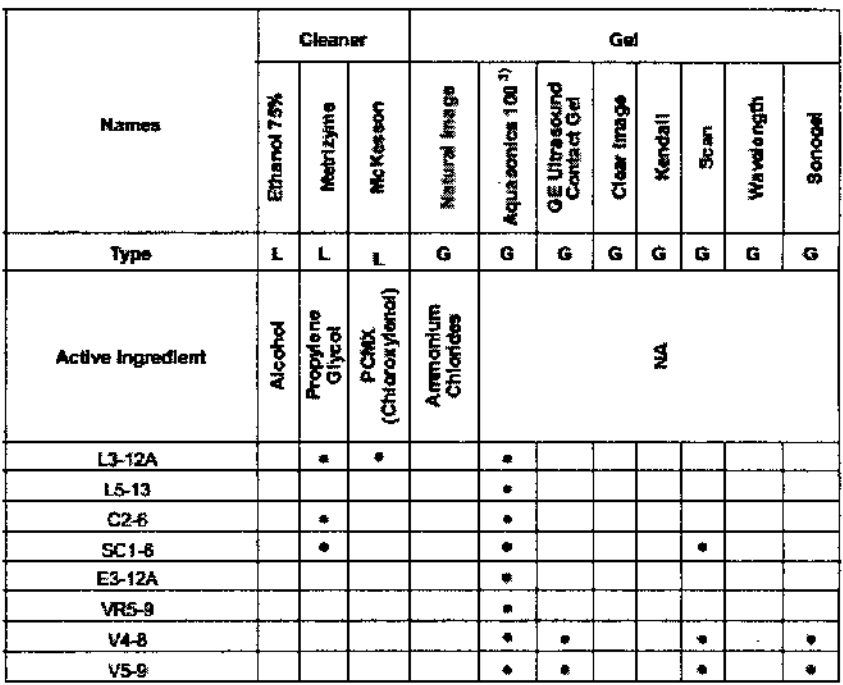

#### **W** Symbols

 $\frac{1}{2}$ 

ŀ

ł

GLINROALAR

The significance of each symbol is as follows:

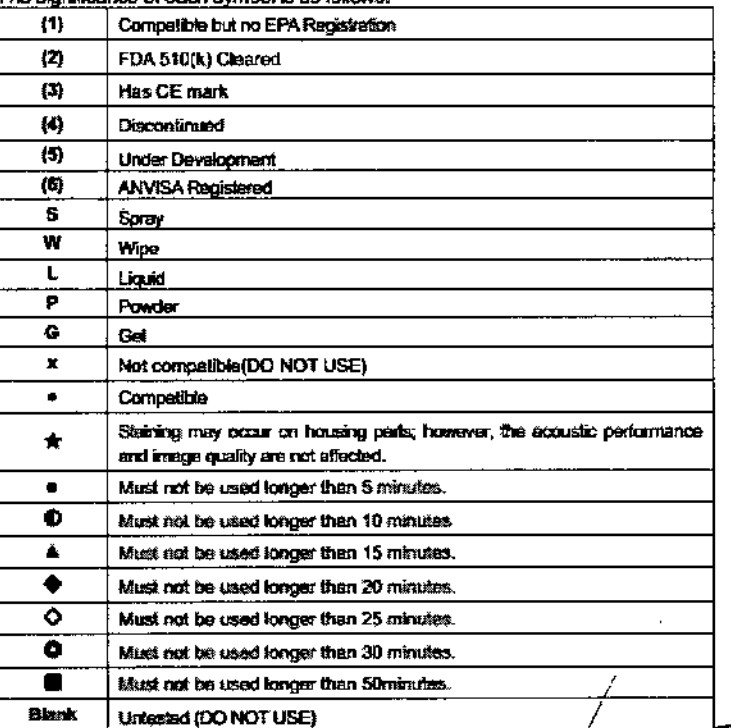

EDUARDO LOOM KAUCHOWSKI

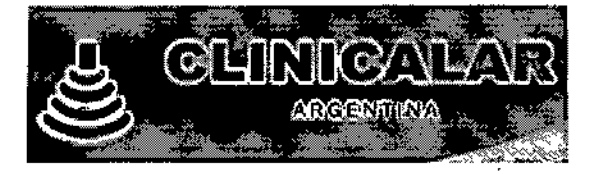

# 889

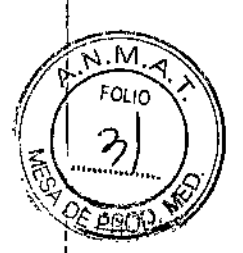

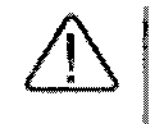

#### ADVERTENCIA:

- Siempre otilice guantes y equipo protector para sus ogos cuando impie y desinfecte los transductores.
- $\blacktriangleright$  Compruebe que la carcasa, el anillo pasacable, la lente y el sello no presenten daños y que no  $\ket{}$ haya problemas funcionales después de la limpieza y desinfección del transductor.

El uso de un agente de limpieza o esterilización no apropiado puede dañar el transductor.

# - Limpieza

La limpieza es un procedimiento importante que debe realizarse antes de la desinfección de un transductor.

El transductor debe fimpiarse después de cada uso.

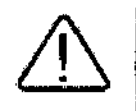

#### PRECAUCIÓN:

- $\blacktriangleright$  No utilice un cepilio quirúrgico para limpiar los transductores. Incluso el uso de cepilios muy blandos puede dañar el transductor.
- > Durante la limpieza y desinfección, mantenga las piezas del transductor que deben permanece secas más altas que las demás, hasta que todo el dispositivo esté seco.
- 1. Desconecte el transductor del sistema.
- 2. Retire los adaptadores de biopsia o las quías de aguja. (Los adaptadores se pueden volver a utilizar después de la desinfección).
- 3. Retire la cubierta. (Las cubiertas son desechables).
- 4. Utilice un paño suave humedecido con un jabón suave o solución de limpieza compatible para remover cualquier materia, partículas o fluídos corporales que queden en el transductor o el cable.
- 5. Para remover las partículas restantes, lave con agua hasta el punto de inmersión.
- 6. Seque con un paño seco.
- 7. Si es necesario, pase primero un paño húmedo para eliminar los résiduos de jabón y limpie con un paño seco nuevamente.

EDUARDO LEON нсноwsк CO Y LABORAL INGENIERO MECAN 8282 P.I.M. YE. MATR.

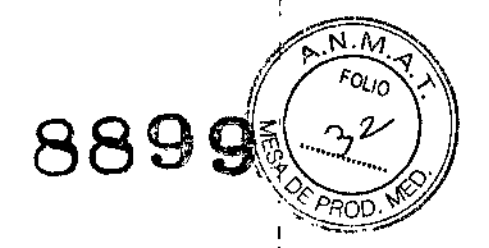

# **5 Desinfección**

Se debería lograr una reducción de 10º en patógenos si se siguen los procedimientos de desinfección de este manual y se utilizan las soluciones desinfectantes recomendadas por Samsung Medison.

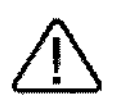

#### **ADVERTENCIA:**

- Si se utiliza una solución premezciada, asegúrese de faarse en la fecha de verximiento de la misma.
- le El tipo de tejido con el que tendrá contacto durante el uso determina el nivel de desinfección que requiere un dispositivo. Asegúrese de que la fuerza de la sofución y duración de contacto sean apropiadas para la desinfección.

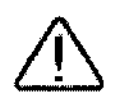

#### PRECAUCIÓN:

- Si se utiliza un desinfectante no recomendado, o no se sigue el método de desinfección recomendado, se puede dañar y/o decolorar el transductor. Esto también podría invalidar la garantía del transductor.
- $\blacktriangleright$  No sumerja los transductores por más de una fiora, a no ser que puedan esterilizarse.
- Utilice solamente soluciones líquidas para esterilizar los transductores. No esterilice por autoclave ni con gas EtO.
- 3. Consulte las instrucciones del usuario del desinfectante para obtener detalles sobre el almacenamiento, el uso y la eliminación adecuados del desinfectante.
- 2. Mezcle el desinfectante compatible con el transductor de acuerdo con las instrucciones de la etiqueta en relación con la potencia de la solución.
- 3. Sumerja el transductor en el desinfectante, como se muestra a continuación.
- 4. Siga las instrucciones del desinfectante para terminar el procedimiento de inmersión del transductor y luego lávelo.
- 5. Seque el transductor con aire o frotándolo con un paño limpio.

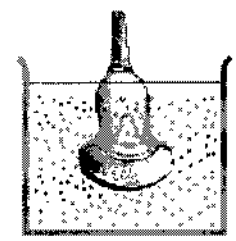

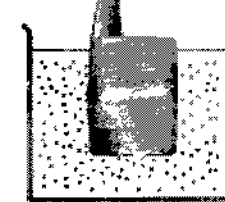

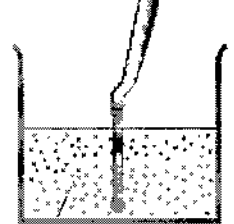

(Figura 5.2 Desiráección)

EDUARDO LEON KRUCHOWSKI INGENIERO MECANICO Y LABORAL C.P.I.M. Y E MATR N° 223

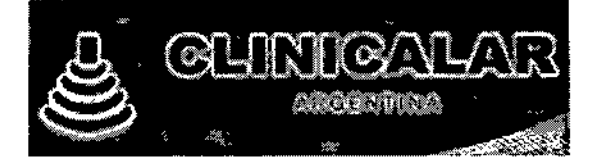

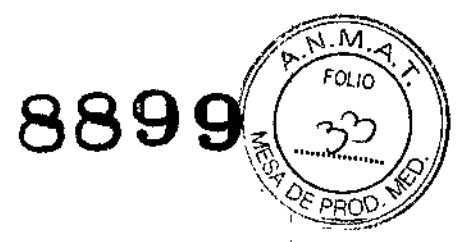

3.9. Información sobre cualquier tratamiento o procedimiento adicional que deba realizarse antes de utilizar el producto médico (por ejemplo. esterilización. montaje final, entre otros) \

Aun en su primera utilización, se debe limpiar el equipamiento, debiendo seguirse los mismos procedimientos adicionales para reutilización, de acuerdo a lo descripto en el ítem 3.8 de estas instrucciones de Uso.

#### Preparación del sistema

Antes de usar el sistema, primero chequee:

- Si la fuente adoptada del voltaje es la correcta con el voltaje del sistema.
- Si todos los cablesestán conectados correctamente y firmemente.
- Si los transductores están conectados y montadas en los zócalos correspondientes.
- Si la video printer esta correctamente conectada, encendida y posee papel termico.
- Si el sistema enciende normalmente y ninguna alerta de mal funcionamiento aparece en pantalla.
- Si el sean de los transductores es adecuado y si la imagen no posee ruido.

!13.11.Las precauciones que deban adoptarse en caso de cambios del funcionamiento del producto médico;

#### ADVERTENCIAS:

,

I յ<br>|

**.** 

- No utilice el sistema si aparece un mensaje en la pantalla que indica una condición peligrosa. Anote el código de error, apague el sistema y llame al Departamento de Servicios Técnicos de SAMSUNG MEDISON en su área.
- No utilice un sistema que muestre un patrón de actualización errático o inconsistente. Las discontinuidades en la secuencia de escaneo indican fallas en el dispositivo, que deben arreglarse antes de utilizarlo. El sistema limita la temperatura máxima de contacto a 43°C, y los dispositivos generadores de ondas de ultrasonido obedecen las normas de la FDA en cuanto <sup>a</sup> este particular. I
- Cuando la imagen experimente ruidos o artefactos extraños, verifique la conexión o funcionamiento de otros aparatos eléctricos en la proximidad. La colocación del sistema cerca de generadores, máquinas de radiografía, PC o cables de transmisión puede generar ruidos en la pantalla e imágenes visuales anormales. El uso compartído del enchufe con otros dispositivos electrónícos también puede causar ruido.

EDUARDO LEON & UCHOWSKI INGENIERO MECANIÓO Y LABORAL<br>C.P.I.M. Y E MATR. N° 6282 C.P.I. KAYR. Nº 35305

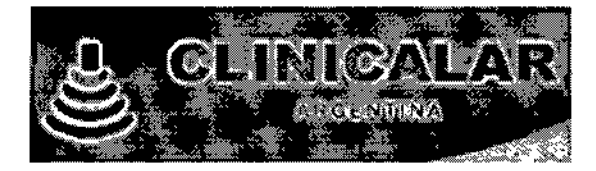

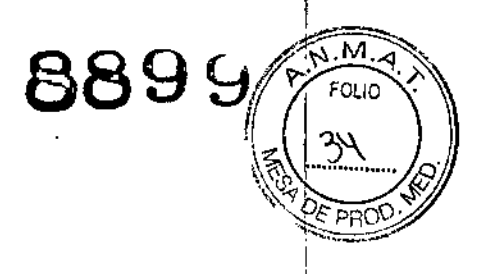

# **DES (Descargas electroestáticas)**

Las descargas electroestáticas o DES, comúnmente conocidas como descarga estática, son un fenómeno natural, La DES es más frecuente en condiciones de baja humedad, que pueden ser causadas por la calefacción o aire acondicionado. El choque estático o DES es una descarga de electricidad acumulada de un individuo cargado a un individuo u objeto con menos o ninguna carga. Una DES ocurre cuando un individuo con carga eléctrica entra en contacto con objetos conductores, como perillas de metal, archivadores metálicos, equipos de computación, e incluso otras personas.

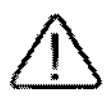

#### PRECAUCIÓN:

- El nivel de energía eléctrica descargado por un usuario del sistema o paciente puede ser lo suficientemente significativo para causar daños al sistema o los transductores.
- Siempre realice los procedimientos preventivos de la DES antes de utilizar conectores marcados con la etiqueta de advertencia de DES.
	- Aplique aerosoles antiestáticos a las alfombras o Imóleos.
	- Utilice alfornbrillas antiestática.
	- Conecte el producto a tiempo utilizando la mesa o cama del paciente.
- Se recomienda que el usuario reciba entrenamiento en cuanto a los símbolos de advertencia y procedimientos preveritivos relacionados con la descarga electroestática (DES).

# **IEM**

Aunque este sistema se ha fabricado en conformidad con los requerimientos existentes en cuanto a IEM (interferencia electromagnética), el uso de este sistema en presencia de un campo magnético puede causar un deterioro en la imagen de ultrasonido o daño al producto.

Si esto ocurre con frecuencia, Samsung Medison sugiere cambiar el entorno en el que se utiliza el sistema, para identificar posibles fuentes emisoras de radiación. Estas emisiones pueden ser causadas por otros dispositivos electrónicos utilizados en la misma sala o en una sala adyacente. Los dispositivos de comunicación, como los teléfonos móviles y mensajeros de texto pueden causar estas emisiones. La existencia de radios, televisores o equipos de transmisión de microondas cerca también puede causar! Interferencia.

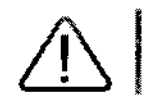

PRECAUCIÓN: Cuando la IEM esté causando problemas, puede ser necesario cambiar de lugar el sistema.

**QUCHOWSKI** EDUARDO LEON B INGENIERO MECANCO Y LABORAL<br>C.P.I.M. Y E. MATR. Nº 8282<br>C.P.I. MATR. Nº 8282

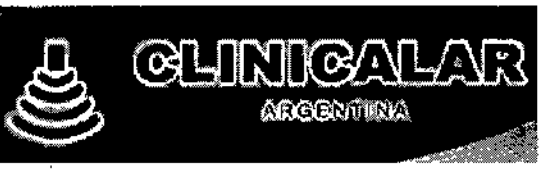

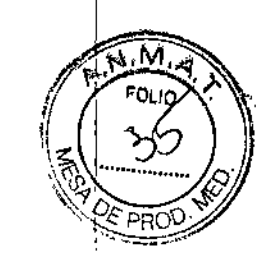

# **CEM**

 $\overline{1}$ 

Las pruebas para este sistema en cuanto a Compatibilidad Electromagnética (CEM) se han realizado de acuerdo con la norma internacional para CEM en dispositivos médicos (IEC60601-1-2). Esta norma IEC se adoptó en Europa como Norma de la Unión Europea (EN60601-1-2).

# P Normativa y declaración del fabricante: emisiones electromagnéticas

Este producto está diseñado para el uso en el entorno electromagnético descrito a continuación. El cliente o usuario del producto es responsable de asegurarse de que se utilice en dicho entorno.

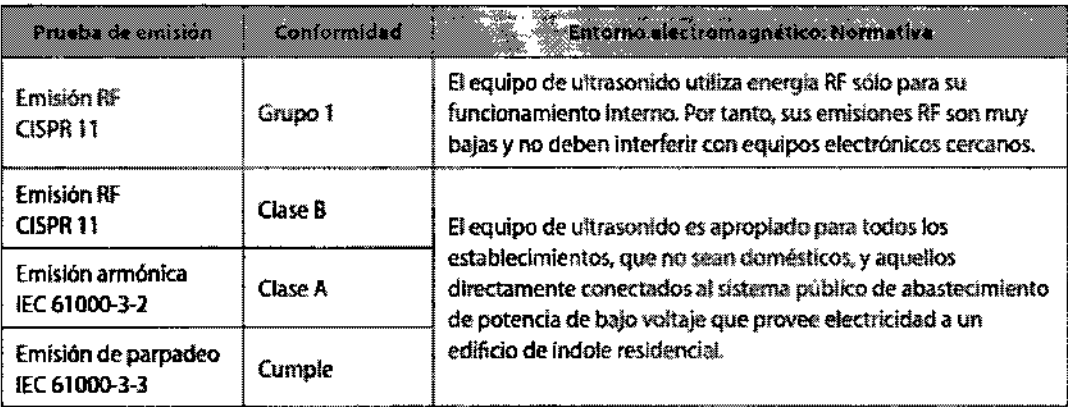

8899

EDUARDO LEON KRUCHOWSKI<br>INGENIERO MECANICO Y LABORAL<br>C.P.I.M. Y E. MATR. N° 8282<br>C.P.I. MATR. N° 82333

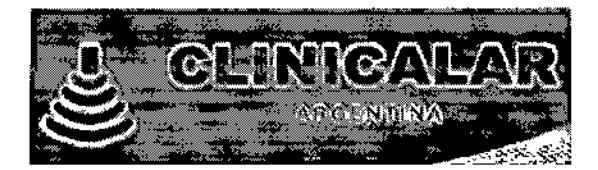

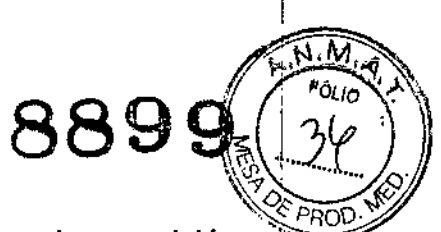

3.12. Las precauciones que deban adoptarse en lo que respecta a la exposición, eñ condiciones ambientales razonablemente previsibles, a campos magnéticos,  $\mathbf a$ influencias eléctricas externas, a descargas electrostáticas, a la presión o a variaciones de presión, a la aceleración a fuentes térmicas de ignición, entre otras;

Condiciones de almacenamiento, transporte y operación

# **:: Entorno de operación**

Al instalar el producto, preste atención a lo siguiente:

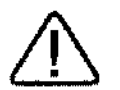

PRECAUCIÓN: La colocación del sistema cerca de generadores, máquinas de radiografia o cables de transmision puede generar ruidos en la pantalla e imágenes visuales anormales. El uso compartido del enchafe con otros dispositivos electrónicos también puede causar ruido.

ti Evite el exceso de humedad.

- **El Evite la luz solar directa.**
- **WE Evite la fluctuación excesiva de temperatura.**
- 1 Las condiciones óptimas para este sistema son temperaturas de 10-35° y una humedad de 30-75%.
- ▓ Evite instalar el producto cerca de un equípo de calefacción.
- Evite las ubicaciones con polvo o poca ventilación.
- O Evite ubicaciones sujetas a reverberación.
- 型 Eyite una ubicación donde pueda haber sustancias químicas o gases dañinos.

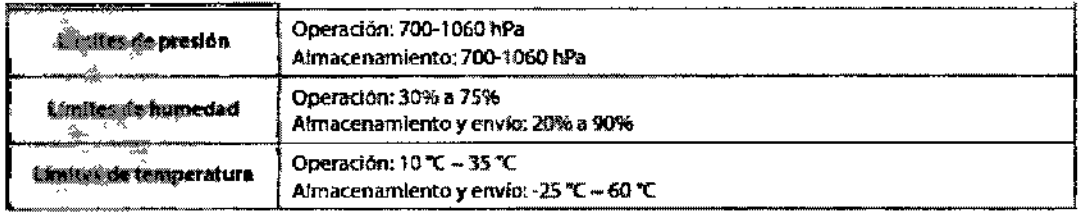

DUARDO LEON **ARUCHOWSKI** 

INGENIERO MECANICO Y LABORAL<br>C.P.I.M. Y E. MATR. Nº 8282<br>C.P.I. MATR. Nº 82830

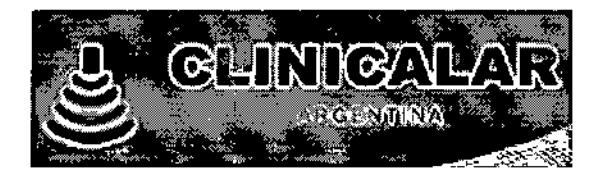

₩.

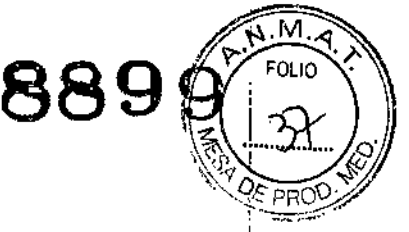

3.14. Las precauciones que deban adoptarse si un producto médico presenta un riesgo no habitual específico asociado a su eliminación:

# **:: Protección del medio ambiente**

#### PRECAUCIÓN:

- > Para desechar el sistema o los accesorios que han afcanzado el foial de su vida útil, contacte al proveedor o siga los procedimientos de desecho apropiados.
- > Usted es responsable de cumplir la normativa pertinente para deshacerse de desechos.
- > La bateria de fitio del producto debe ser reemplazada por un ingeniero de servicio de Samsung Medison Co., Ltd o un vendedor autorizado.

# Desecho de equipos eléctricos y electrónicos

Esta simbola se utiliza en la Unión Europea y otros países europeos.

Este simbolo en el producto indica que no debe tratarse como un desecho doméstico. Al contrario, debe ser entregado al punto de recogida correspondiente para el reciclaje de equipos eléctricos y electrónicos. Al asequrar que este producto sea desechado correctamente, evita posibles consecuencias negativas para el ambiente y la salud humana, que pudieran de otra forma resultar del desecho inapropiado de este producto. El reciclaje de materiales ayudará a conservar los recursos naturales. Para información más detallada sobre el reciclaje de este producto, contacte a la oficina correspondiente en su ciudad, su servicio local de desecho de componentes eléctricos o la tienda donde compró el producto.

3.15. No corresponde: el producto medico en cuestión no trabaja con medicamentos.

3.16. El grado de precisión atribuido a los productos médicos de medición.

# Tabla de exactitud de mediciones

Las siguientes tablas muestran la precisión de las mediciones posibles al utilizar este producto. Asequrese de que los resultados de las comprobaciones de precisión de las mediciones se mantengan dentro de los rangos especificados en la tabla. A no ser que se especifique lo contrário para un transductor o una aplicación, se deben mantener los siguientes rangos de precisión para todas las mediciones de distancia en línea recta.

NOTA: Para asegurar la exactitud de las mediciones, cada año debe featizarse at menos una proxicia de precisión. Si la exactitud de las mediciones se encuentra fuera del rango especificado en la siguiente tabla, comuniquese con el Departamento de Servicios fécnicos de Samsuno à

EDUARDO LEON KR (ICHOWSKI INGENIERO MECANIZO Y LABORAL NP 2282 R. N° 25380

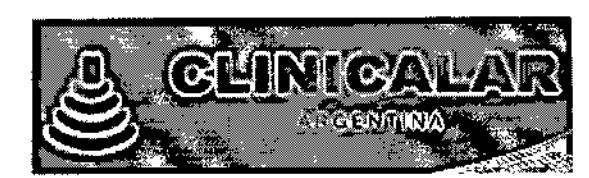

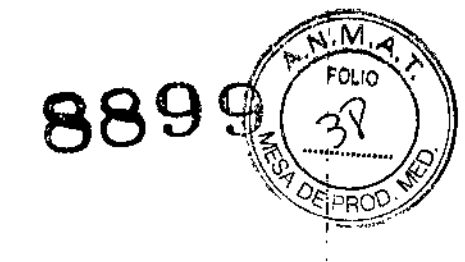

# \*Modo 2D

 $\mathbf{r}$ 

.<br>भ

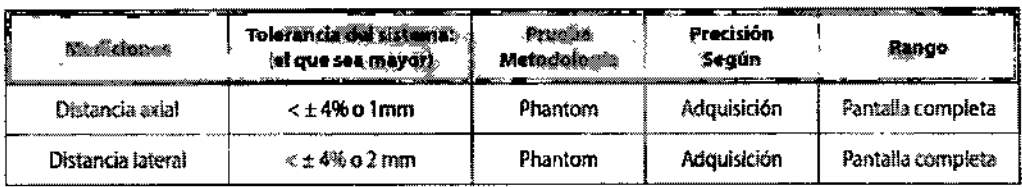

# $\tilde{L}$  Modo M

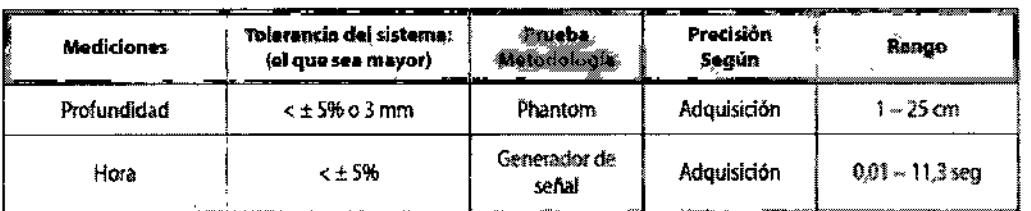

# Modo Doppler espectral OP

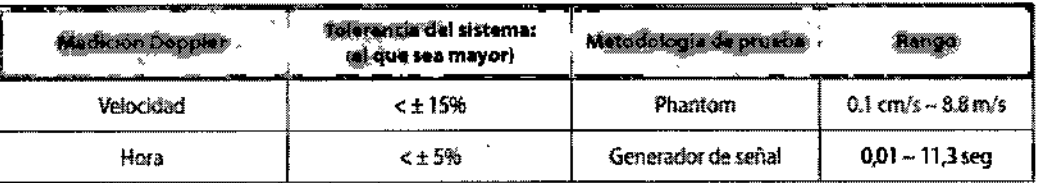

**FOUARDO LEON KOCHOWSKI**<br>
MGENIERO MECANO Y LABORAL<br>
C.P.L.M. Y E. MATR. N° 8282<br>
C.P.L.M. Y E. MATR. N° 20230